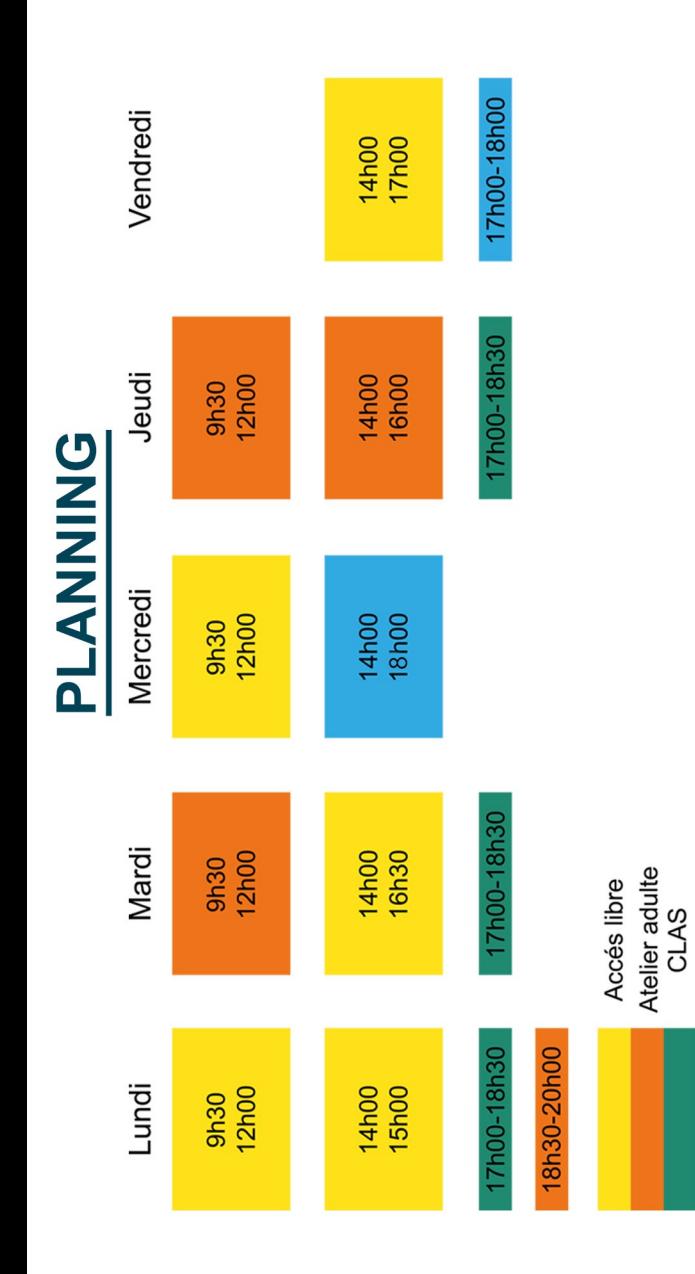

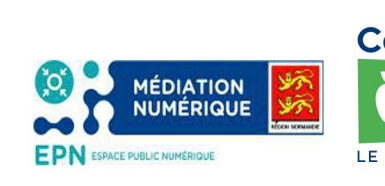

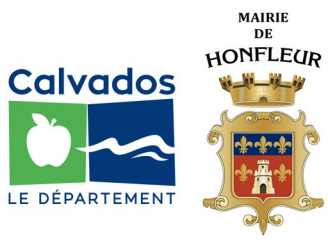

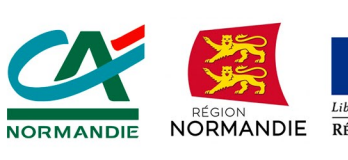

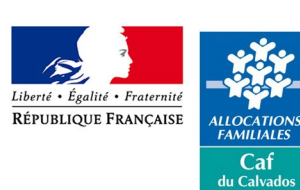

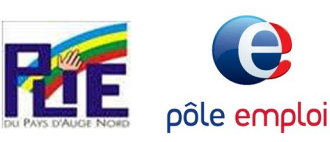

Atelier jeune

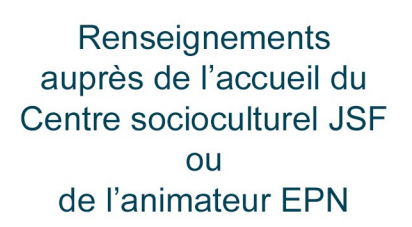

# **Maison des Familles**

Avenue du Canteloup 14600 Honfleur 2: 02 31 49 49 00 www.jsfhonfleur.fr

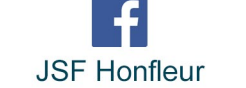

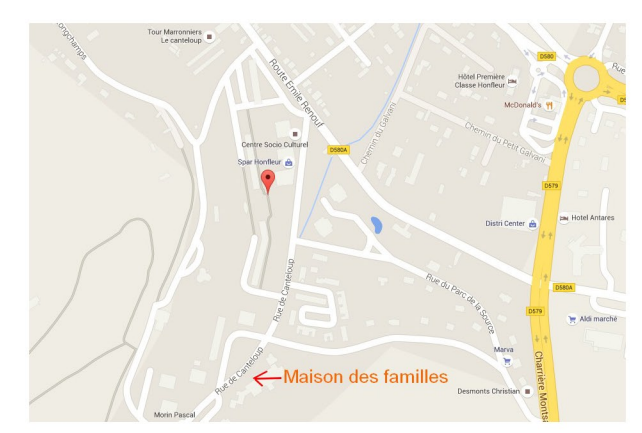

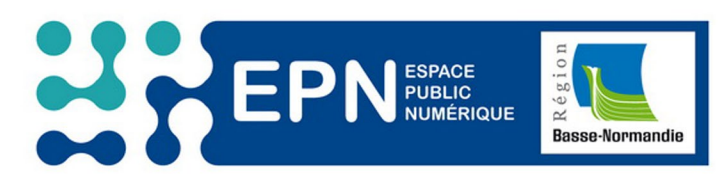

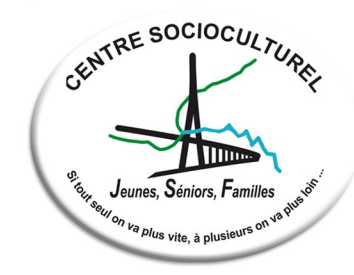

# **ESPACE PUBLIC NUMERIQUE SAISON 2016-2017**

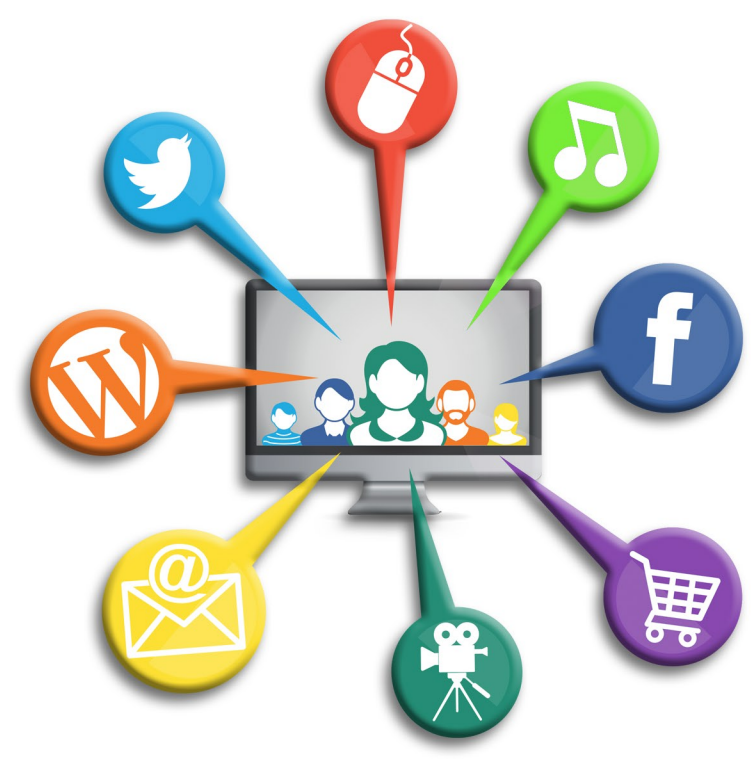

**Maison des Familles** Avenue du Canteloup 14600 Honfleur **■ 02 31 49 49 00 - www.jsfhonfleur.fr** 

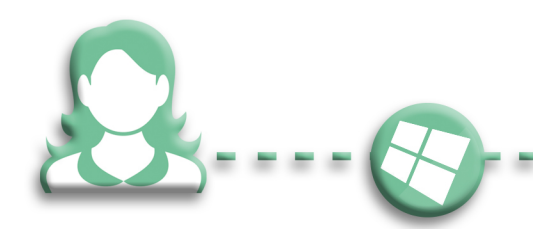

## **ACCOMPAGNER L'ACCES DE TOUS A INTERNET**

Ouvert à tous, un Espace Public Numérique

s'informer, d'échanger, de créer et de s'initier

(EPN) permet d'accéder, de découvrir, de

aux outils du numérique.

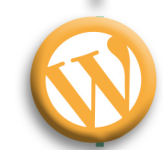

**POUR TOUS** 

**LES ATELIERS INFORMATIQUES** 

ATELIERS 2016-2017

**COURS DU SOIR (Lundisoir)**

- Démarches professionnelles.
- Présenter en ligne son parcours professionnel.
- Mettre à jour son CV et sa lettre de motivation sur les différents réseaux numériques professionnels. - Utiliser les principaux Réseaux Sociaux.

### **INTERNET (Mardimatin)**

#### **Initiation à Internet et aux outils de Google.**

- Navigation Web (Google Chrome et Firefox).
- Logiciel de messagerie instantanée et de courrier électronique.
- Découvrir et maîtriser les outils de Google pour les utiliser de façon optimale.

#### **MULTIMEDIA (Jeudimatin)**

**Initiation aux logiciels de retouche photo** et de montage vidéo libres et gratuits. (Photofiltre, Windows Movie Maker.)

- Apprendre à retoucher des photos.
- Faire des diaporamas et du montage vidéo.

#### **DECOUVERTE ET INITIATION (Jeudiaprés-midi)**

#### **Découverte et manipulation de base**

- Percer les secrets d'un ordinateur et de ses périphériques,
- Familiarisation avec l'interface de votre systéme d'exploitation.

**Initiation au logiciel de traitement de texte libre et gratuit (Writer Open Office).** 

- Apprendre à saisir des documents (courriers, CV, lettre de motivation...) et mettre en forme des documents.

## **ACCES LIBRE AUX ORDINATEURS ET A INTERNET**

#### **Consultation et recherche sur Internet**

Accompagnement à l'utilisation de sites Internet:

- Pôle Emploi
- -Administration...

Rédaction et création de documents Divertissement et découverte...

### **TARIFS**

**GRATUIT**

les demandeurs pour

d'emploi

- Ateliers : 30 € par trimestre

- Accés libre : cotisation annuelle JSF